**INFORMÁTICA** 

SERGIO FERREIRA **DOCENTE** 

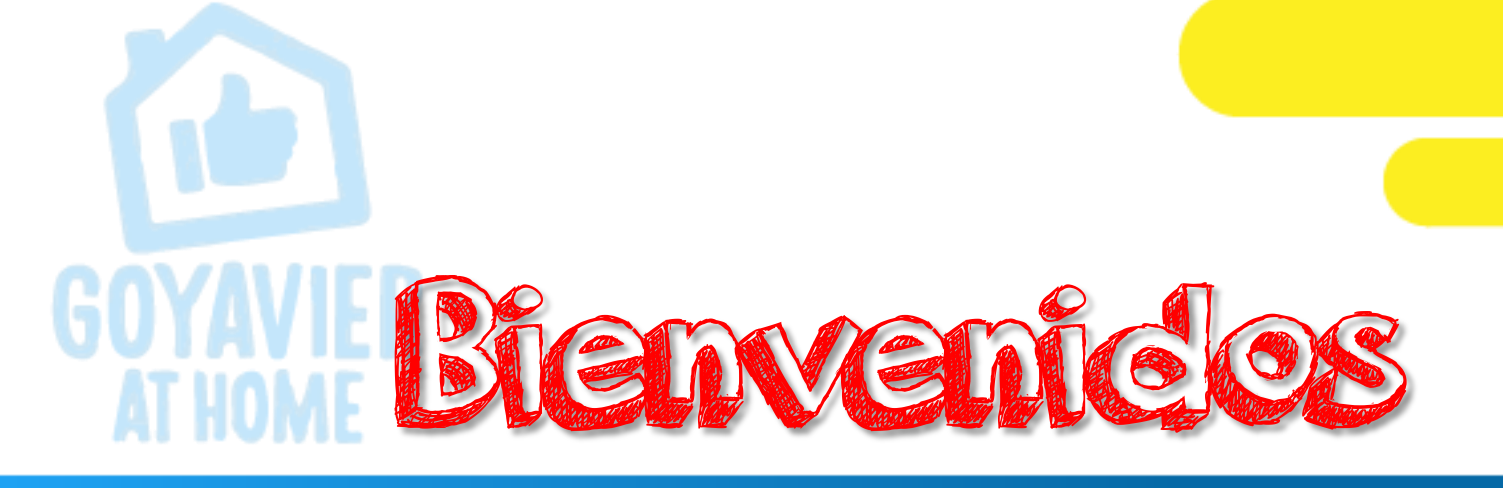

# Tercer Periodo 2.020 Primera Clase de Informática

FECHA: AGOSTO 3 a 6

GRADO: UNDECIMOS

SESION 1

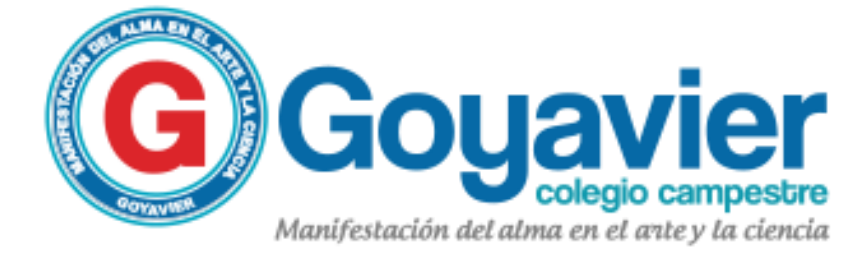

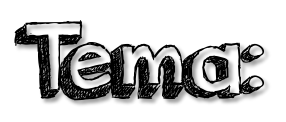

Lenguajes de Programación JavaScript Trabajo a realizar: Mapa conceptual del lenguaje de programación Javascript Nota a calificar:

Archivo de imagen del mapa conceptual

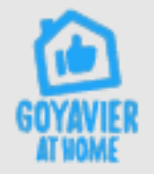

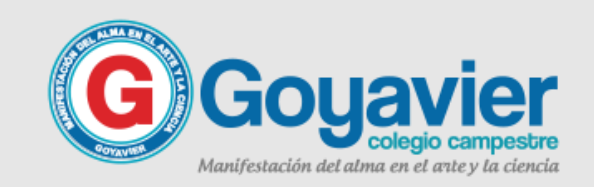

## PROFE, QUE HAY QUE HACER ACTIVICACE en clase

Busca en la web una aplicación que permita crear mapas conceptuales.

Por si quieres iniciar pronto, conozco una app llamada bubblus y su dominio es bubbl.us

Diseña un mapa conceptual en donde aparezca información en general del lenguaje, como: concepto, historia, características en donde se aplica y ejemplos.

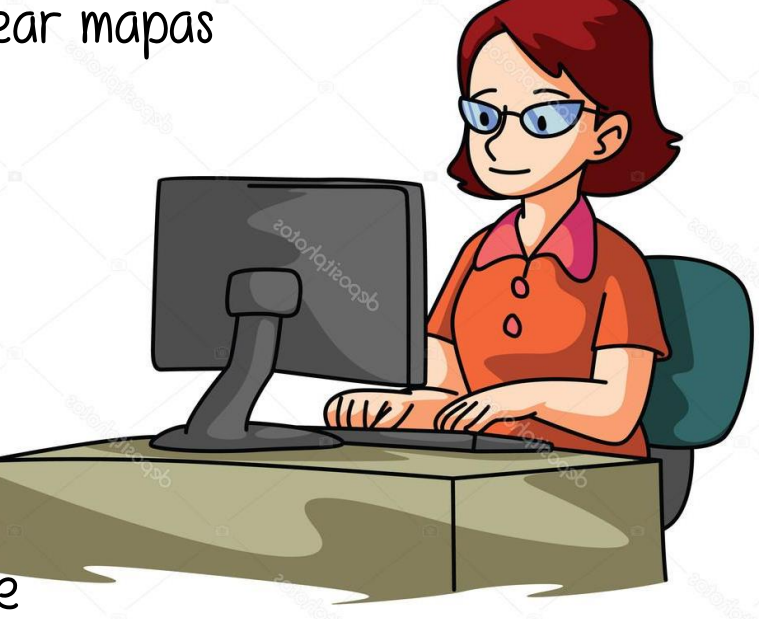

Este ejercicio práctico, debes descargarlo como imagen y subirlo a la tarea creada en classroom.

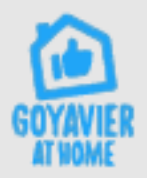

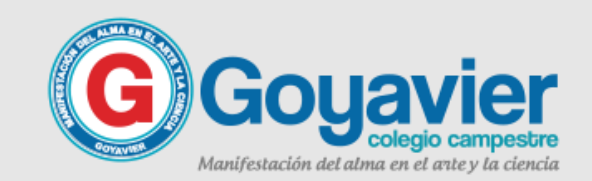

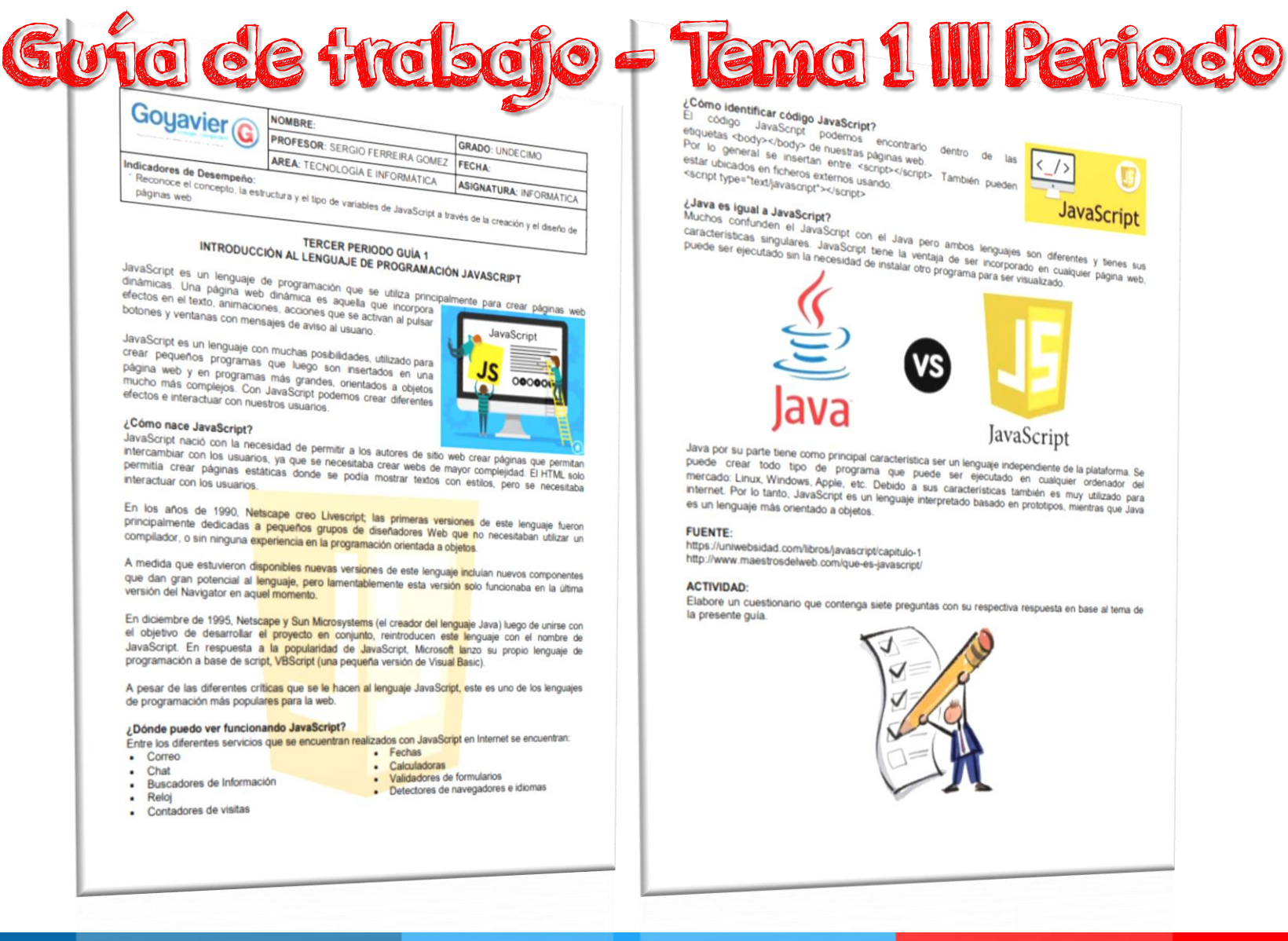

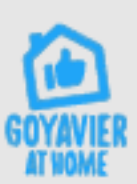

- \* Contadores de visitas
- $+1001$ 
	- -
- $2.700$
- 
- 
- 

· Detectores de navegadores e idomas

· Vandadores de formalarios

 $\frac{1}{2}$  compared

Manifestación del alma en el ante y la ciencia

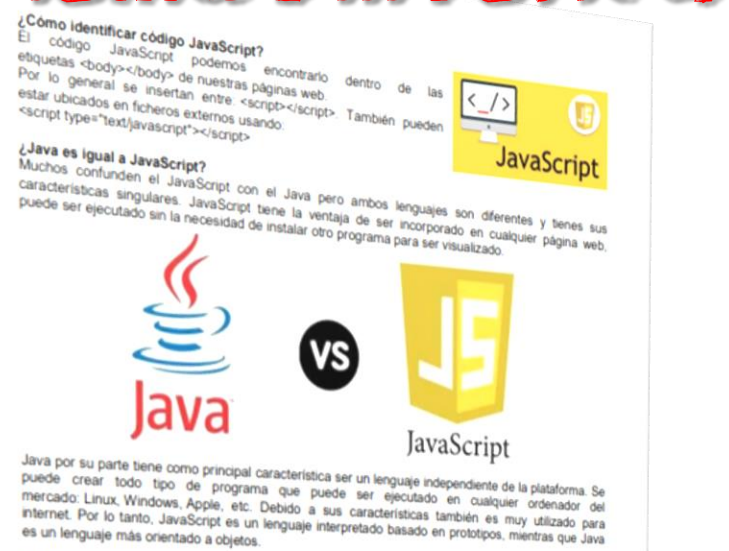

https://uniwebsidad.com/libros/javascript/capitulo-1 http://www.maestrosdelweb.com/que-es-javascript/

Elabore un cuestionario que contenga siete preguntas con su respectiva respuesta en base al tema de

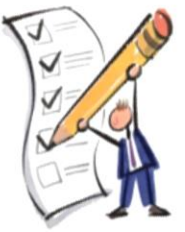

# **INTRODUCCION A** ¿Qué es JavaScript?

#### **JAVASCRIPT**

JavaScript es un lenguaje de programación que se utiliza principalmente para crear páginas web

dinámicas. Una página web dinámica es aquella que incorpora efectos en el texto, animaciones, acciones que se activan al pulsar botones y ventanas con mensajes de aviso al usuario.

JavaScript es un lenguaje con muchas posibilidades, utilizado para crear pequeños programas que luego son insertados en una página web y en programas más grandes, orientados a objetos mucho más complejos. Con JavaScript podemos crear diferentes efectos e interactuar con nuestros usuarios.

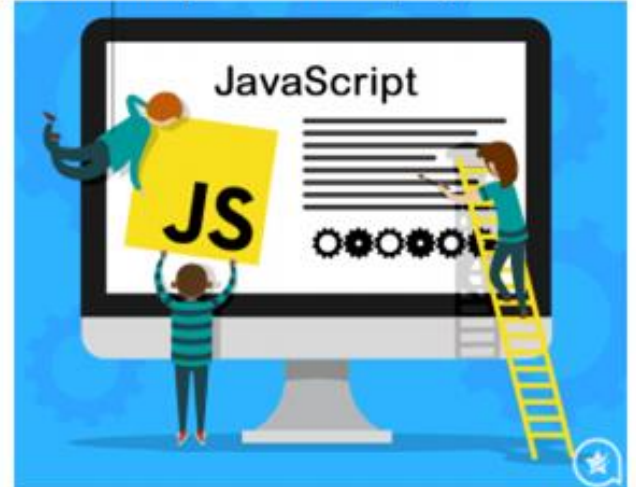

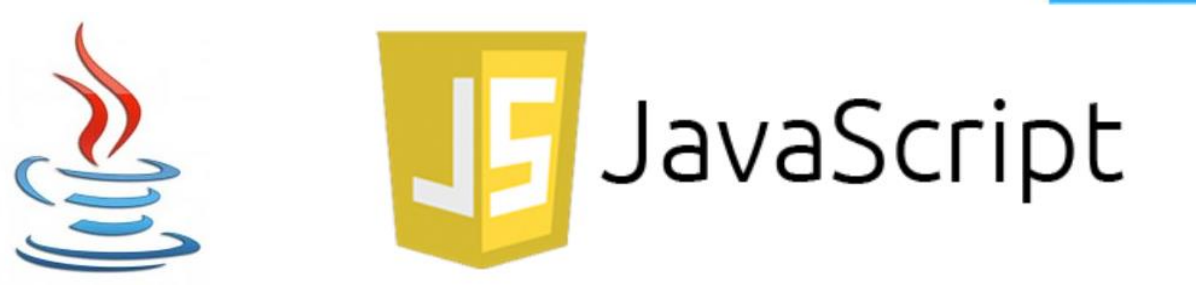

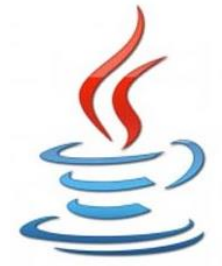

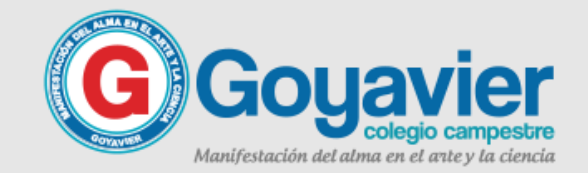

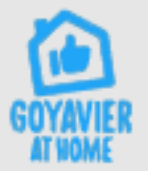

#### **JAVASCRIPT**

# INTRODUCCION A **Origen de JavaScript**

A principios de los años 90, la mayoría de usuarios que se conectaban a Internet lo hacían con módems a una velocidad máxima de 28.8 kbps. En esa época, empezaban a desarrollarse las primeras aplicaciones web y por tanto, las páginas web comenzaban a incluir formularios complejos.

Con unas aplicaciones web cada vez más complejas y una velocidad de navegación tan lenta, surgió la necesidad de un lenguaje de programación que se ejecutara en el navegador del usuario. De esta forma, el navegador muestra el formulario indicando los errores existentes.

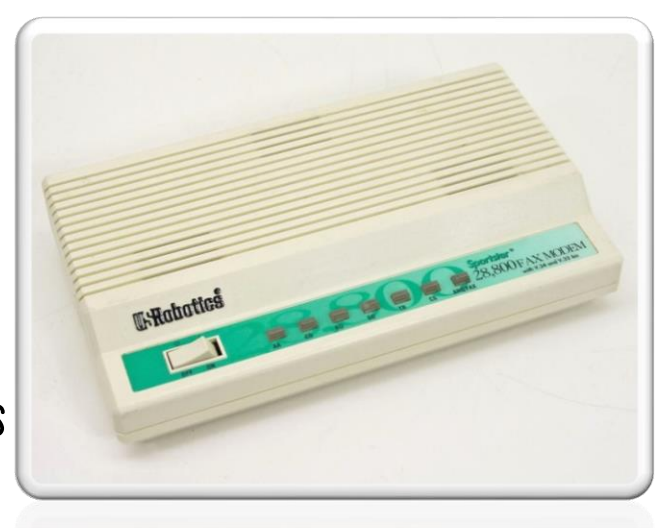

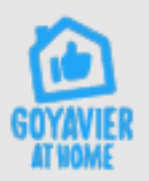

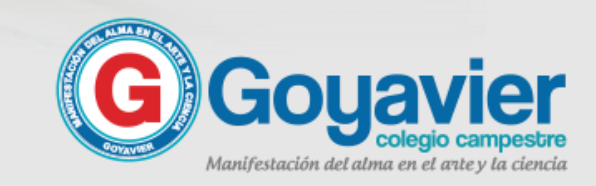

### **INTRODUCCION A**

#### **JAVASCRIPT**

### Brendan Eich, un programador que trabajaba en Netscape, pensó que podría solucionar este problema adaptando otras tecnologías existentes al navegador Netscape 2.0 (1995). Inicialmente, Eich denominó a su lenguaje LiveScript.

Posteriormente, Netscape firmó una alianza con Sun Microsystems para el desarrollo del nuevo lenguaje de programación. Además, decidió cambiar el nombre por el de JavaScript. El cambio de nombre se debió exclusivamente por marketing, y Java era una palabra de moda en la época.

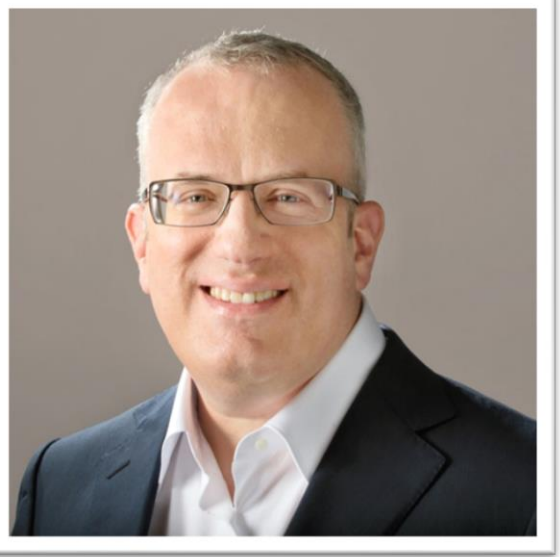

Origen de JavaScript

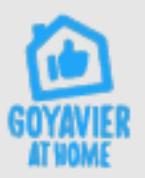

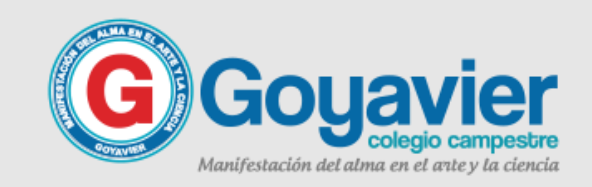

### **INTRODUCCION A**

#### **JAVASCRIPT**

Entre los diferentes servicios que se encuentran realizados con Javascript en Internet se encuentran:

Correo

**Chat** 

Buscadores de Información

Reloj.

Contadores de visitas

Fechas

**Calculadoras** 

Validadores de formulários

Detectores de navegadores e idiomas

# **VARIABLES JAVASCRIPT**

Aplicaciones o usos

de JavaScript

document.URI location.href document.getElementById() history.back() Onclick **Javascript** navigator.appName document.write Window.onload aler window.open(",'new','width norfipc,com

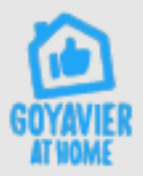

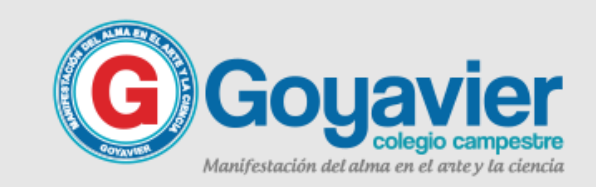

## PROFE, QUE HAY QUE HACER ACTIVICACE en clase

Busca en la web una aplicación que permita crear mapas conceptuales.

Por si quieres iniciar pronto, conozco una app llamada bubblus y su dominio es bubbl.us

Diseña un mapa conceptual en donde aparezca información en general del lenguaje, como: concepto, historia, características en donde se aplica y ejemplos.

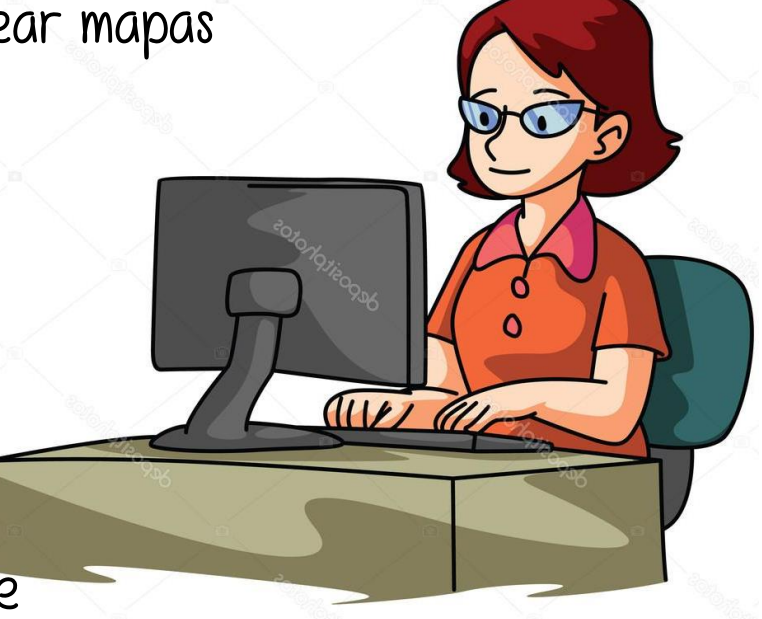

Este ejercicio práctico, debes descargarlo como imagen y subirlo a la tarea creada en classroom.

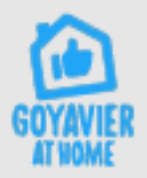

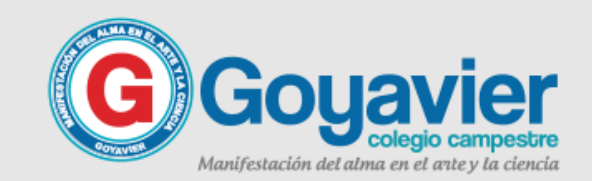

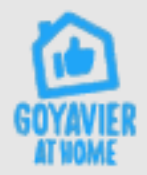

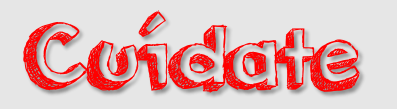

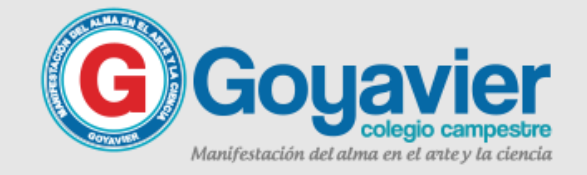

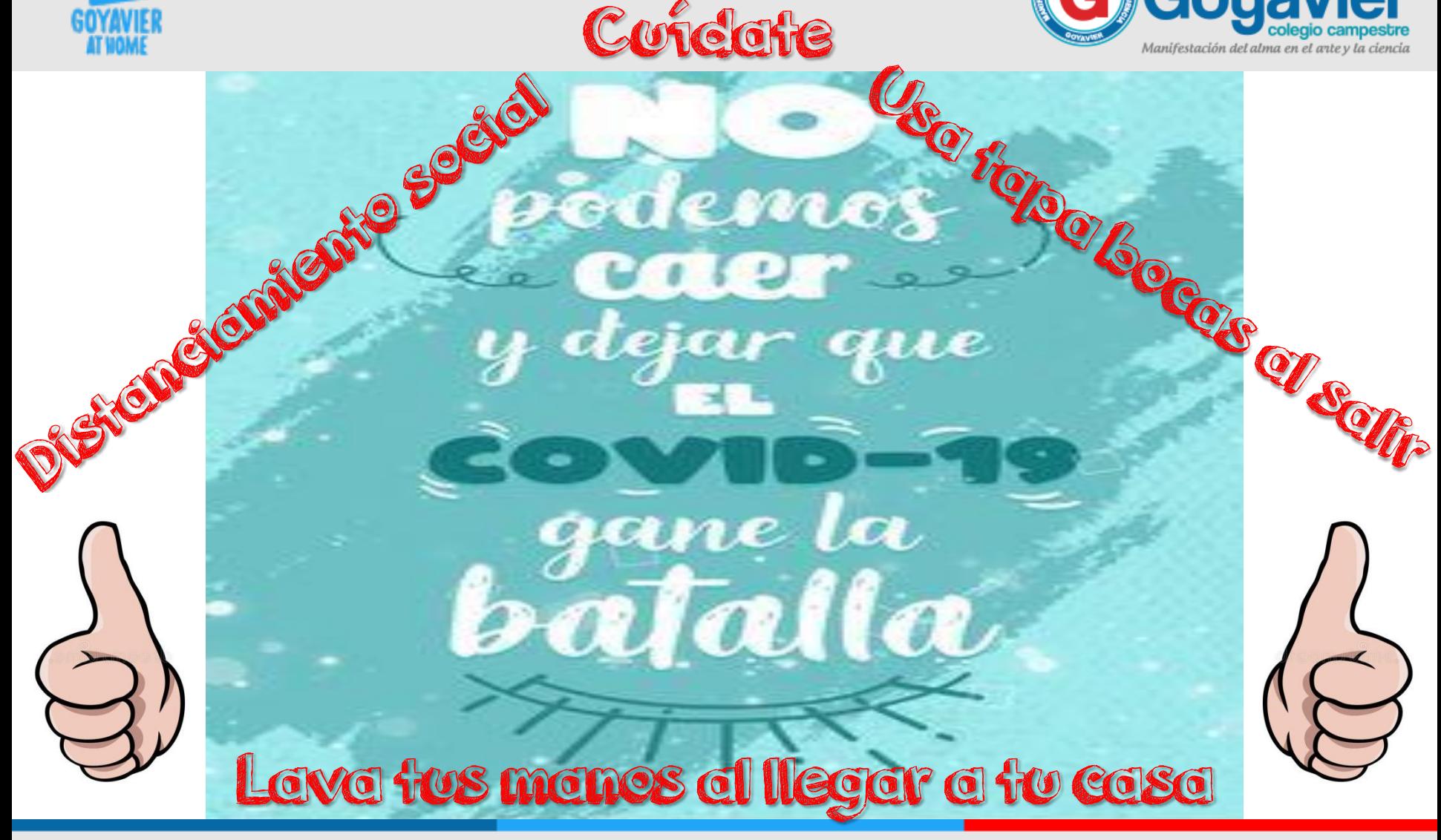

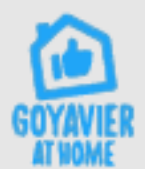

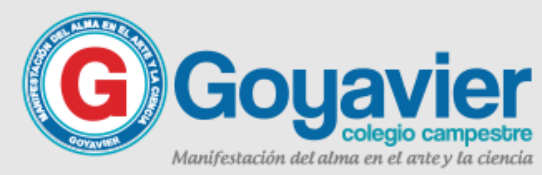